## **Hypothesis Testing**

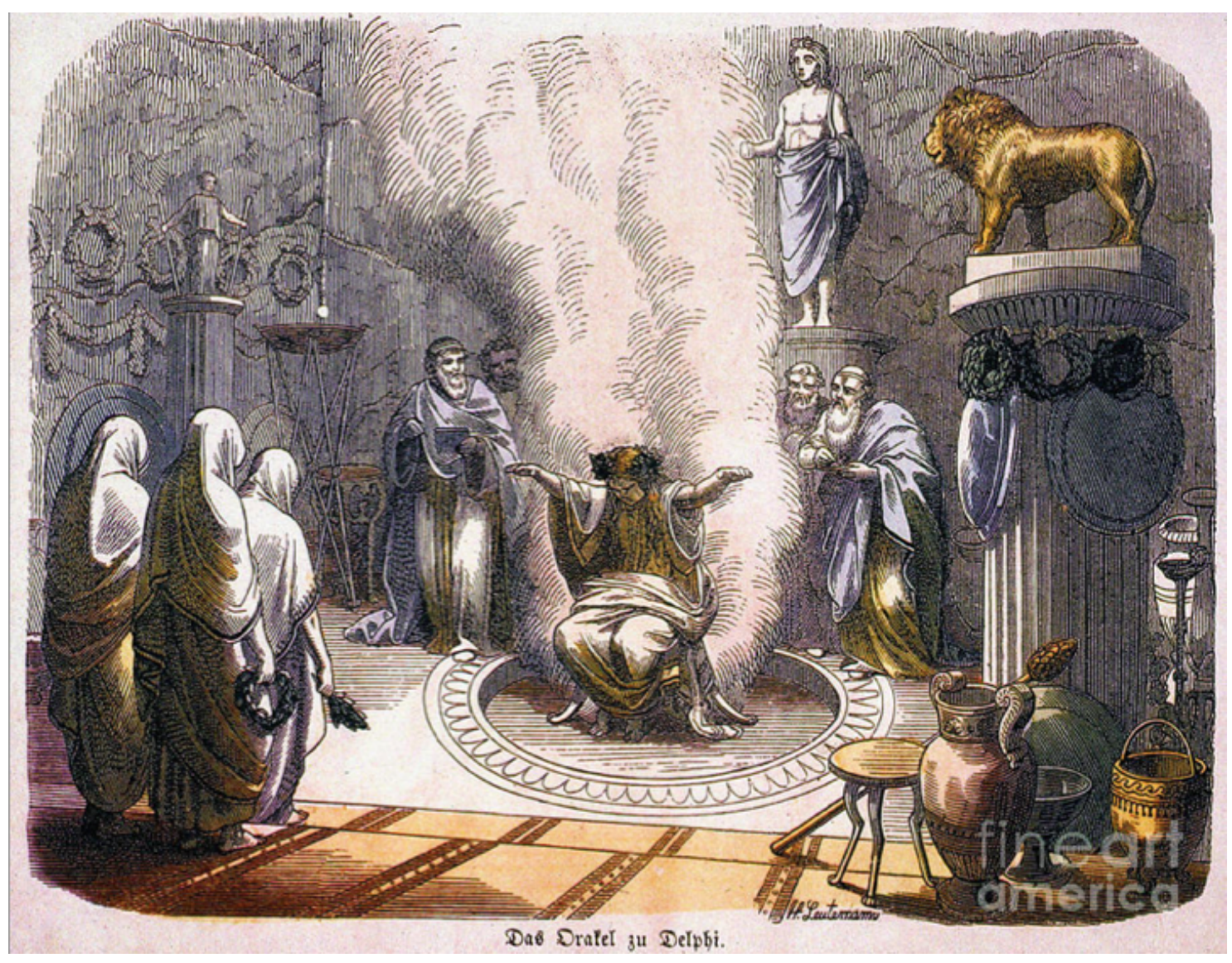

#### **Wolfgang Huber, EMBL**

## **Karl Popper (1902-1994)**

**Logical asymmetry between verification and falsifiability.** 

**No number of positive outcomes at the level of experimental testing can confirm a scientific theory, but a single counterexample is logically decisive: it shows the theory is false.**

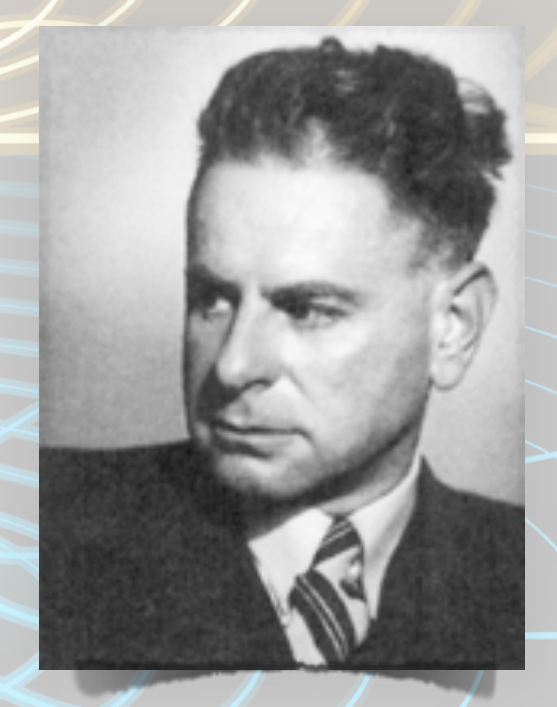

# **The four steps of hypothesis testing**

- **Step 1: Set up a model of reality: null hypothesis, H0**
- **Step 2: Do an experiment, collect data**
- **Step 3: Compute the probability of the data in this model**
- **Step 4: Make a decision: reject model if the computed probability is deemed to small**
- **H0: a model of reality that lets us make specific predictions of how the data should look like. The model is stated using the mathematical theory of probability.**
- **Examples of null hypotheses:**
- **• The coin is fair**
- **The new drug is no better or worse than a placebo**
- **The observed CellTitreGlo signal for my RNAi-treated cells is no different from that of the negative controls**

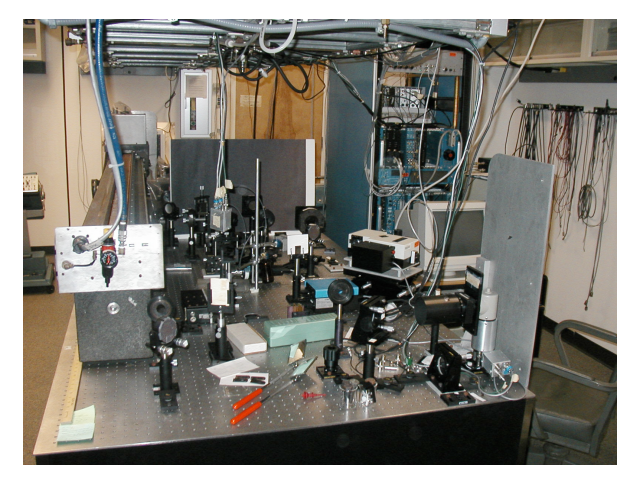

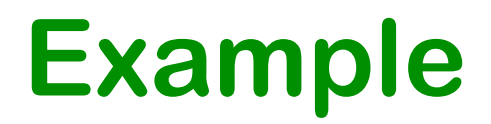

**Toss a coin a certain number of times**  $\Rightarrow$ 

**If the coin is fair, then heads should appear half of the time (roughly).** 

**But what is "roughly"? We use combinatorics / probability theory to quantify this.** 

**For example, in 12 tosses with success rate p, the probability of seeing exactly 8 heads is**

$$
\binom{12}{8} p^8 \cdot (1-p)^4
$$

## **Binomial Distribution**

**H0 here: p = 0.5. Distribution of number of heads:**

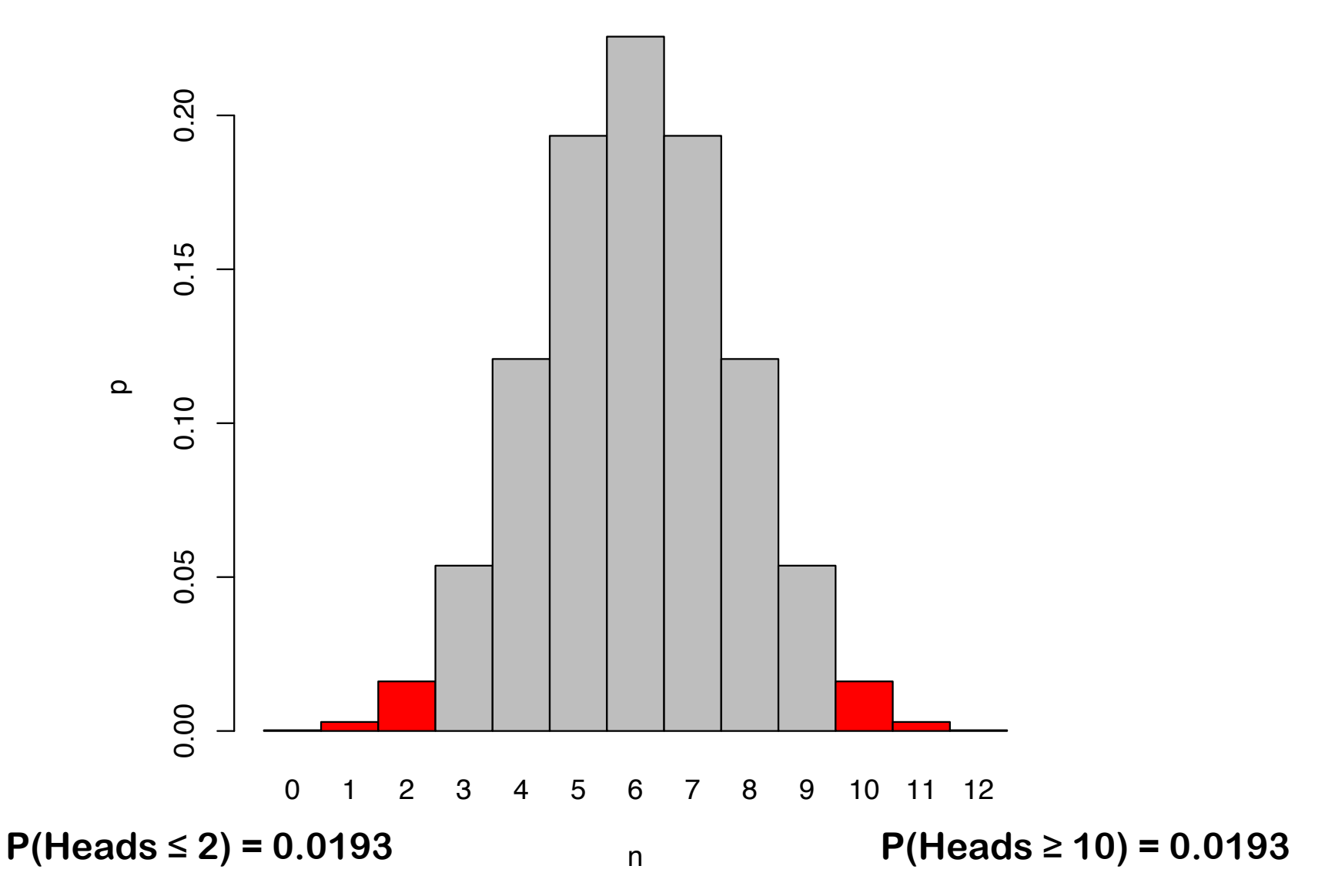

# **Significance Level**

If H<sub>0</sub> is true and the coin is fair (p=0.5), it is improbable to **observe extreme events such as more than 9 heads** 

**0.0193 = P(Heads ≥ 10 | H<sub>0</sub> ) = "p-value"** 

**If we observe 10 heads in a trial, the null hypothesis is likely to be false.** 

**An often used (but entirely arbitrary) cutoff is 0.05 ("significance level α"): if p<α, we reject H<sub>0</sub>** 

**Two views:** 

**Strength of evidence for a certain (negative) statement Rational decision support**

# **Statistical Testing Workflow**

- **1. Set up hypothesis H<sub>0</sub> (that you want to reject)**
- **2. Find a test statistic T that should be sensitive to**  (interesting) deviations from H<sub>0</sub>
- **3. Figure out the null distribution of T, if H<sub>0</sub> holds**
- **4. Compute the actual value of T for the data at hand**
- **5. Compute p-value = the probability of seeing that value, or more extreme, in the null distribution.**
- 6. Test Decision: Rejection of H<sub>0</sub> yes / no ?

# **Errors in hypothesis testing**

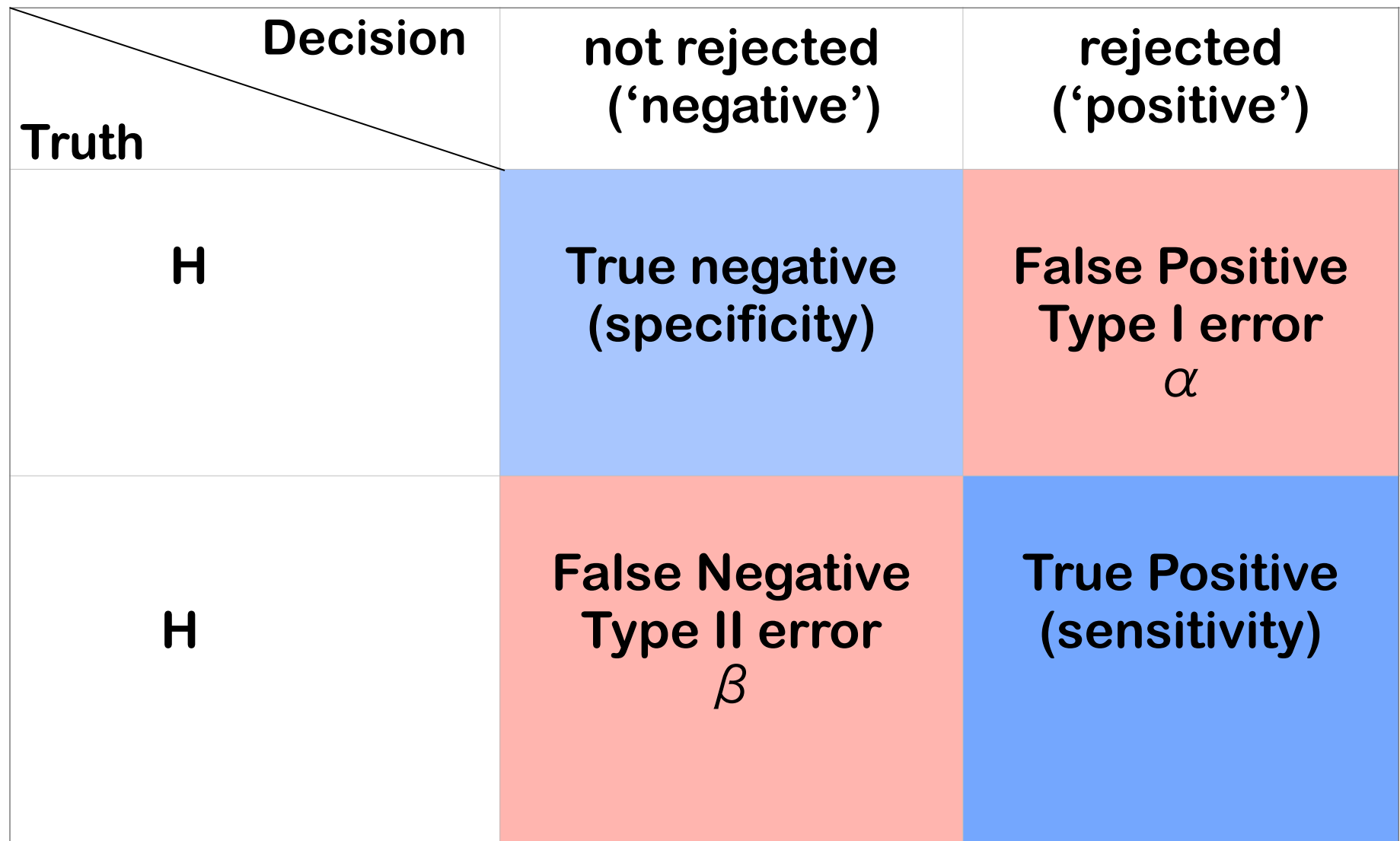

# **One sample t-test**

values

**t-statistic (1908, William Sealy Gosset, pen-name "Student")** 

$$
t = \sqrt{n} \frac{\overline{x} - \mu_0}{\hat{\sigma}}
$$

**compare to a fixed value** μ**0** 

**Without n: z-score With n: t-statistic** 

 $\overline{\circ}$  $\bigcirc$ 7.9 σ $\mathcal{X}$ 8  $\mu_0$ 7.7

**If data are normal, null distribution can be computed: "t-distribution", with a parameter called "degrees of freedom", equal to n-1**

## **One sample t-test example**

**Consider the following 10 data points: -0.01, 0.65, -0.17, 1.77, 0.76, -0.16, 0.88, 1.09, 0.96, 0.25** 

**We are wondering if these values come from a distribution with a true mean of 0: one sample t-test**

**The 10 data points have a mean of 0.60 and a standard deviation of 0.62.** 

**From that, we calculate the t-statistic:** 

**t = 0.60 / 0.62 \* 101/2 = 3.0**

## **p-value and test decision**

**10 observations** → **compare observed t-statistic to the tdistribution with 9 degrees of freedom** 

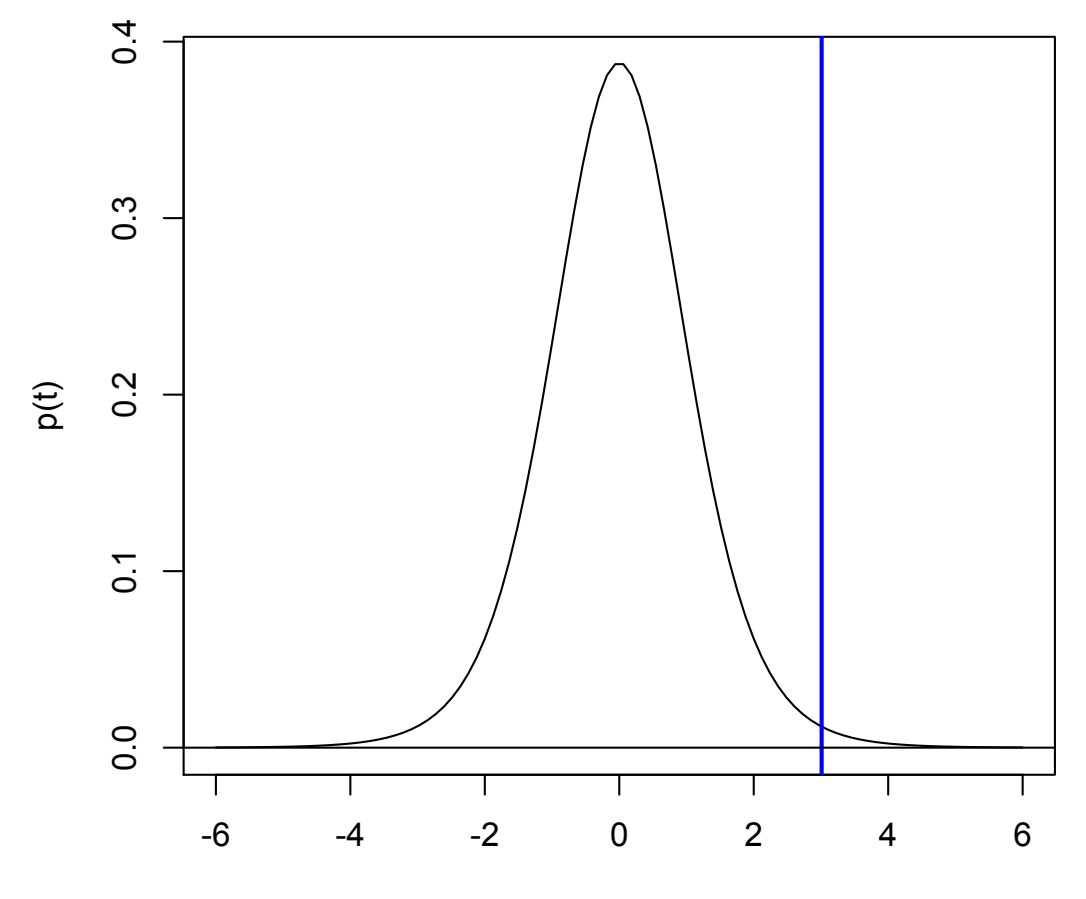

**p-value: P( |T9|** ≧ **3.0) = 0.015 In R:** pt(3.0, df=9, lower.tail=FALSE) t

## **One-sided vs two-sided test**

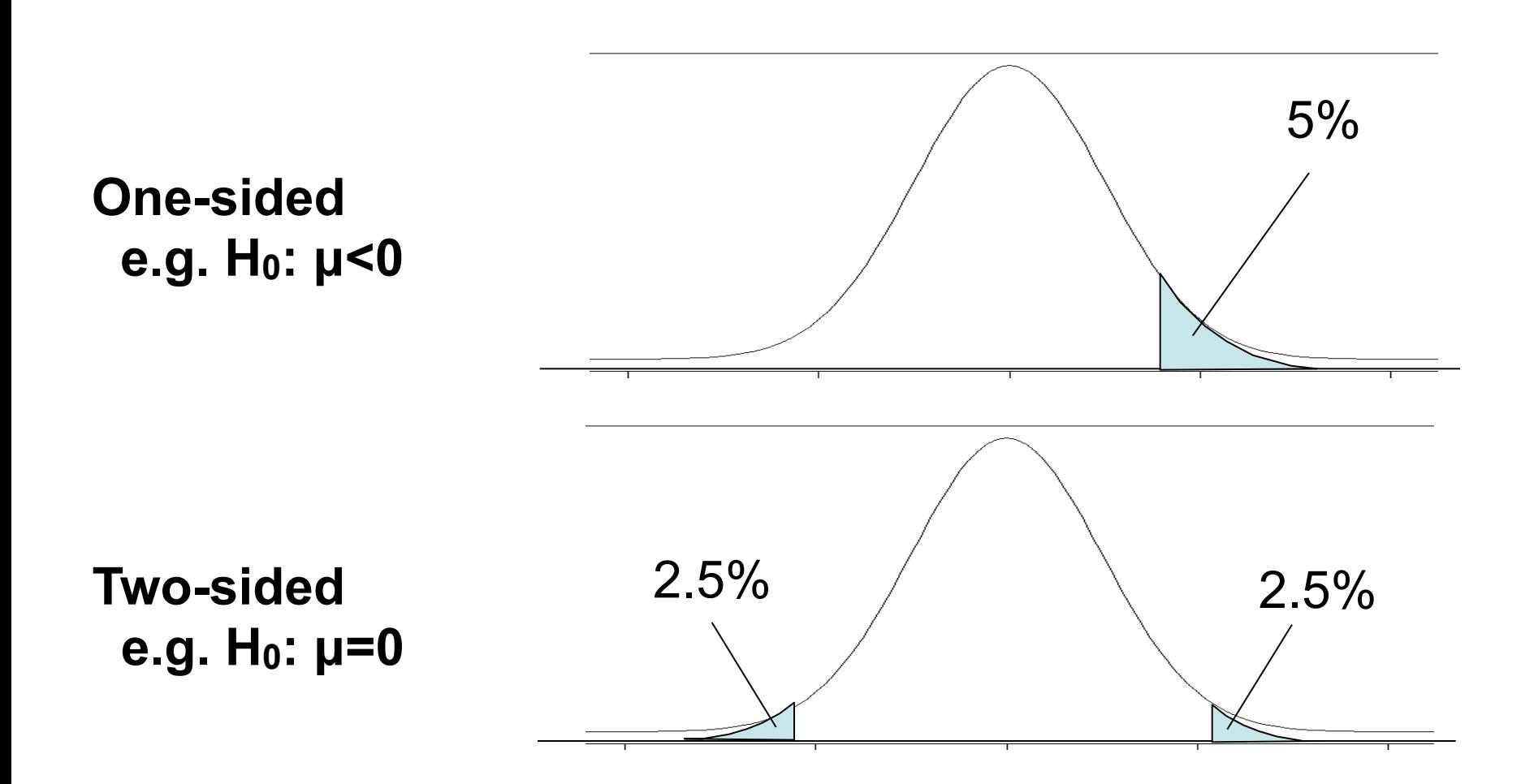

## **Avoid fallacy**

**The p-value is the probability that the observed data could happen, under the condition that the null hypothesis is true.** 

**It is not the probability that the null hypothesis is true.** 

**Absence of evidence** ⧧ **evidence of absence** 

## **Two samples t-test**

**Do two different samples have the same mean ?** 

$$
t = \frac{\overline{y} - \overline{x}}{SE}
$$

**y and x are the average of the observations in the two populations** 

**SE is the standard error for the difference** 

If H<sub>0</sub> is correct, test statistic follows a t-distribution with **n+m-2 degrees of freedom (n, m: number of observations in each sample)**

## **t-test in R**

t.test(x, y, alternative, paired, var.equal)

**x,y: Data (only x needs to be specified for one-group**  *•* **test, specify target mu instead) paired: paired (e.g. repeated measurements on the same subjects) or unpaired var.equal: Can the variances in the two groups assumed to be equal?**  *•* **alternative: one- or two-sided test?** *•*

# **Comments and pitfalls**

**The derivation of the t-distribution assumes that the observations are independent and that they follow a Normal distribution.** 

**Deviation from Normality - heavier tails: test still maintains type-I error control, but may no longer have optimal power.** 

**Options: Wilcoxon test, permutation tests**

**If the data are dependent, then p-values will likely be totally wrong (e.g., for positive correlation, too optimistic).**

### **different data distributions – independent case**

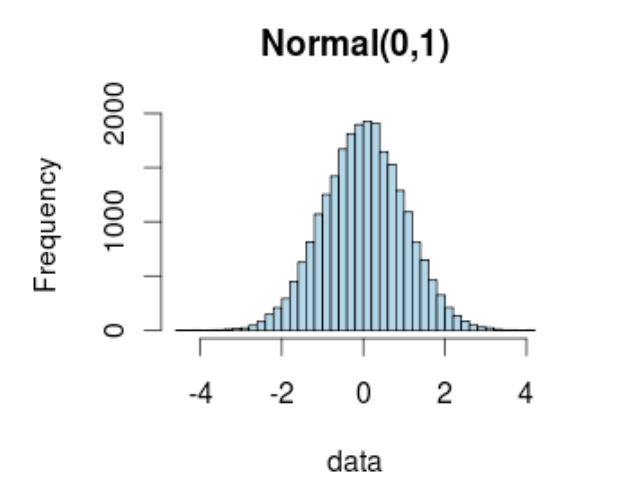

Uniform $(-1,1)$ 

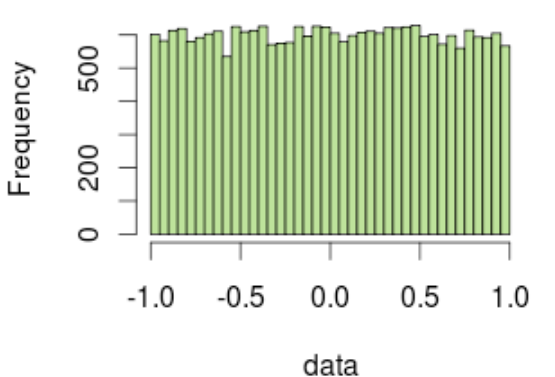

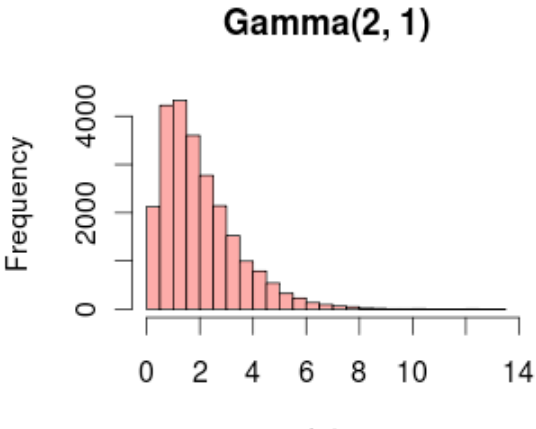

data

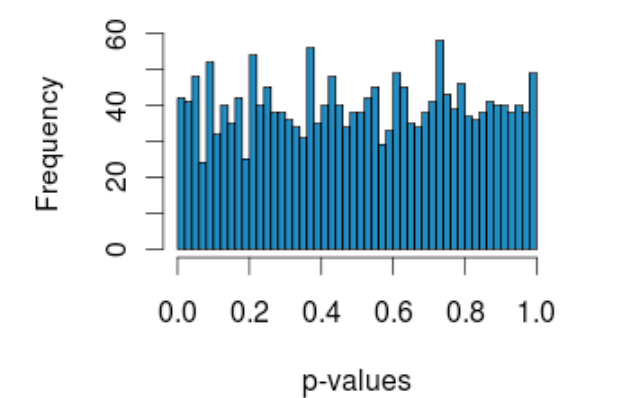

 $df = 10$ 

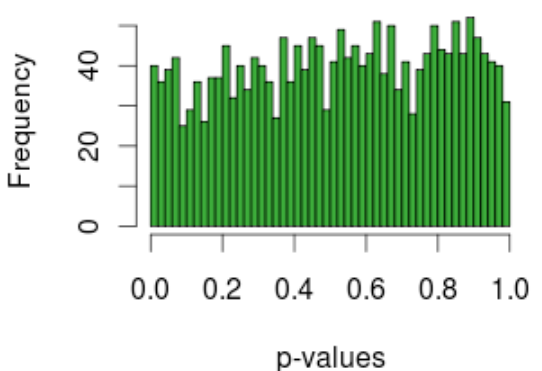

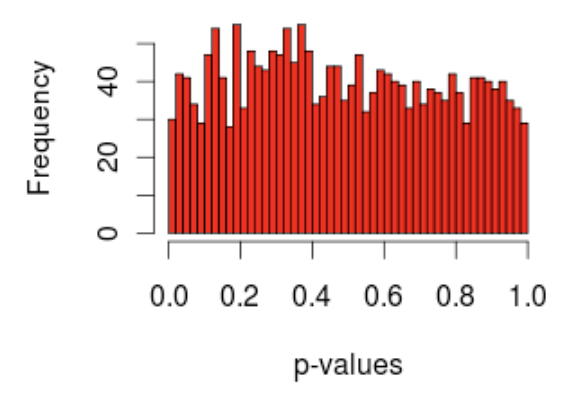

#### **different data distributions – correlated case**

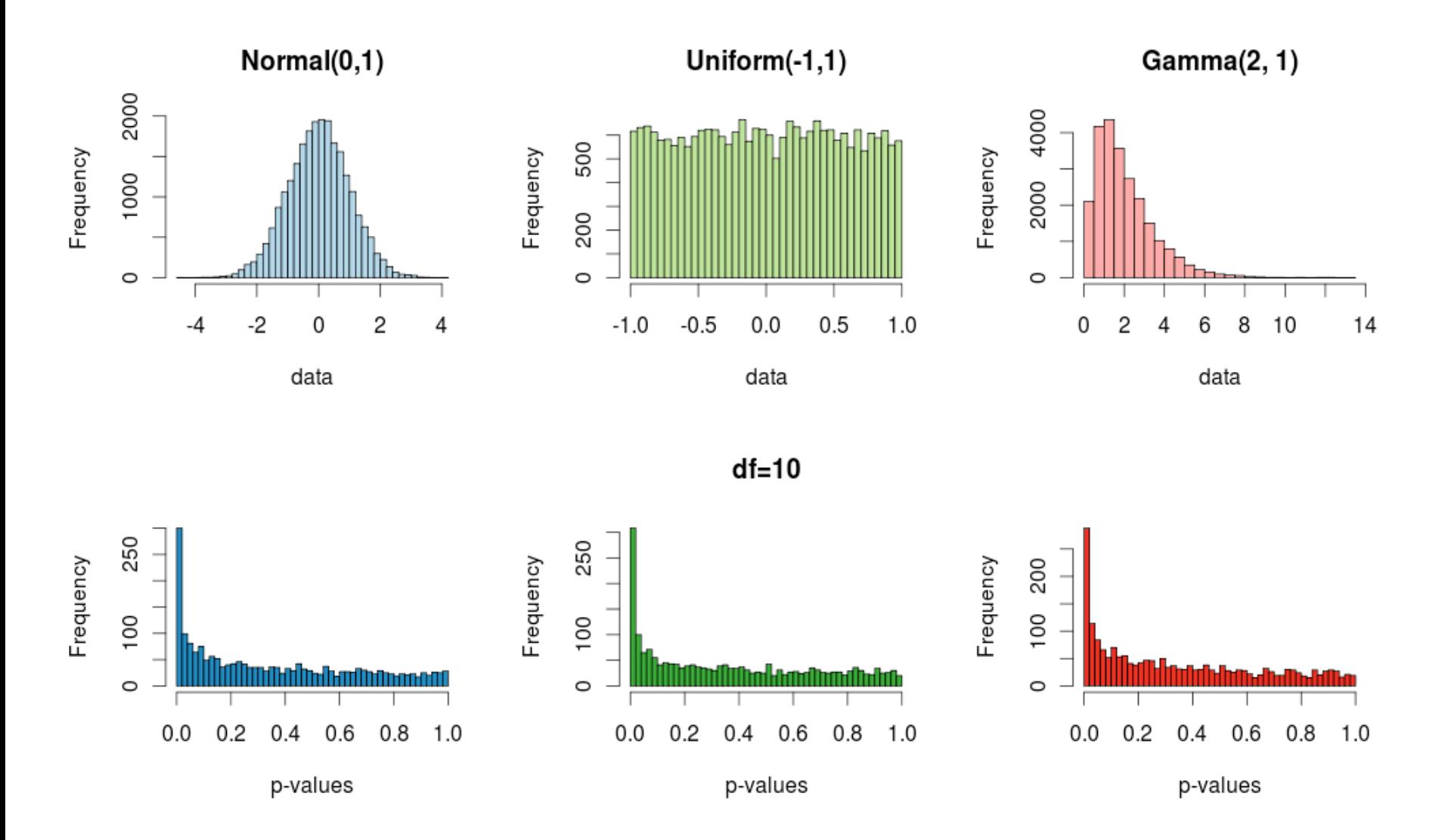

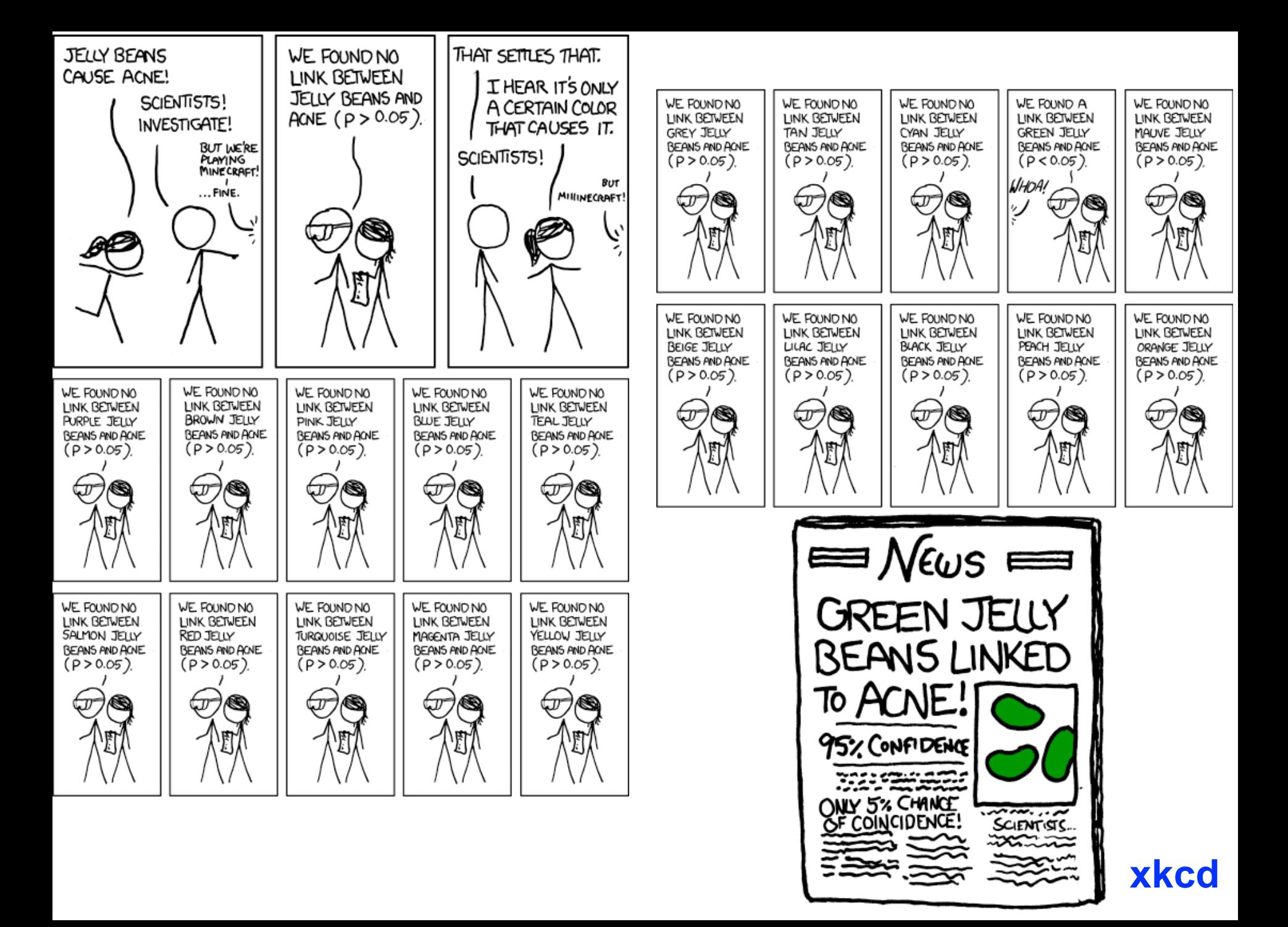

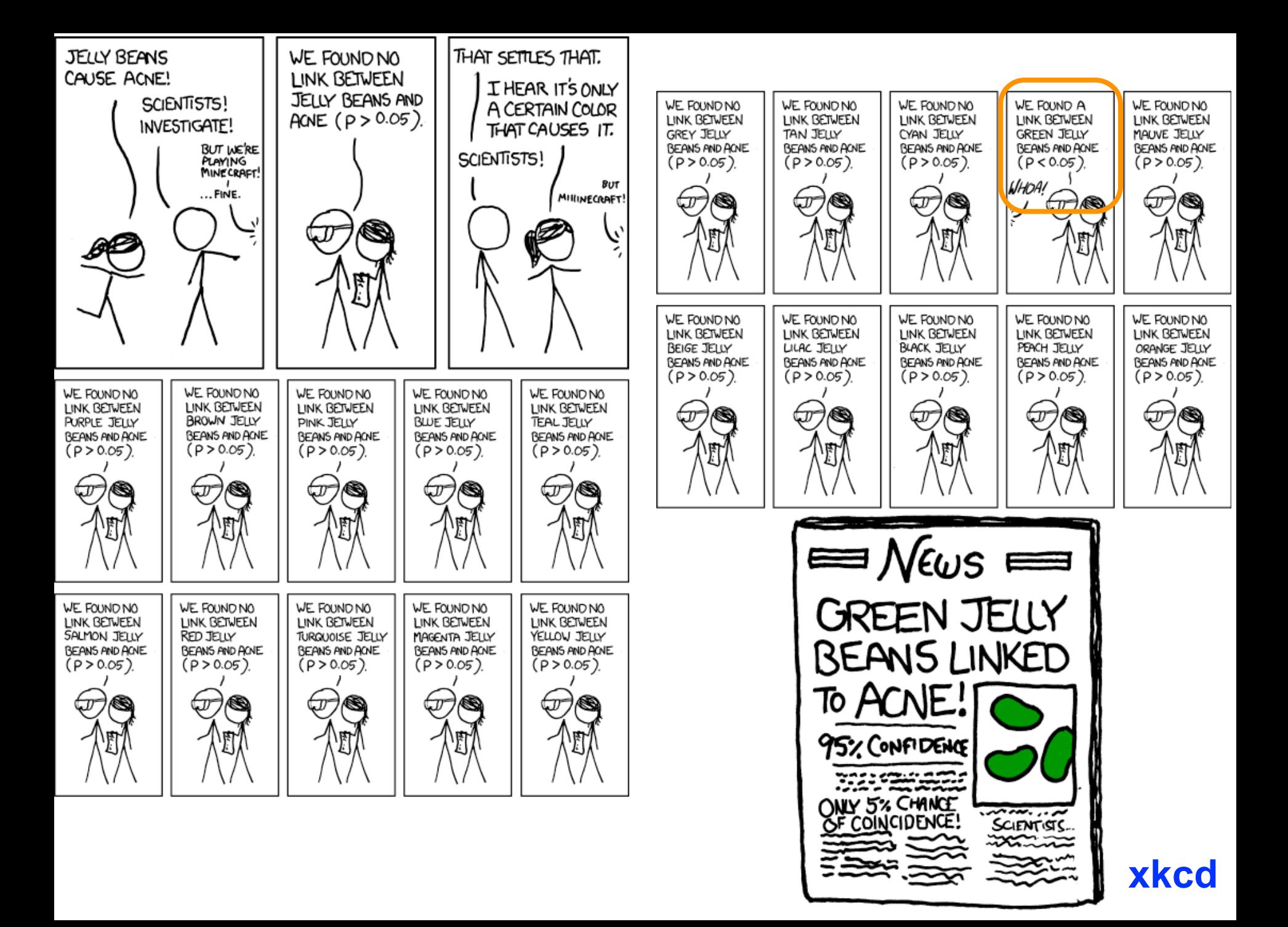

# **The Multiple Testing Problem**

**When performing a large number of tests, the type I error goes up: for** α**=0.05 and performing n tests, the probability of no false positive result is:** 

$$
\underbrace{0.95 \cdot 0.95 \cdot \ldots \cdot 0.95}_{n-times} \quad \lll \quad 0.95
$$

㱺 **The larger the number of tests performed, the higher the probability of a false rejection!**

# **Multiple Testing Examples**

**Many data analysis approaches in genomics rely on itemby-item (i.e. multiple) testing:** 

- **Microarray or RNA-Seq expression profiles of "normal" vs "perturbed" samples: gene-by-gene**
- **ChIP-chip: locus-by-locus**
- **RNAi and chemical compound screens**
- **Genome-wide association studies: marker-by-marker**
- **QTL analysis: marker-by-marker and trait-by-trait**

# **False positive rate and false discovery rate**

**FPR: fraction of FP among all genes (etc.) tested**

**FDR: fraction of FP among hits called** 

**Example: 20,000 genes, 100 hits, 10 of them wrong.** 

**FPR: 0.05% FDR: 10%** 

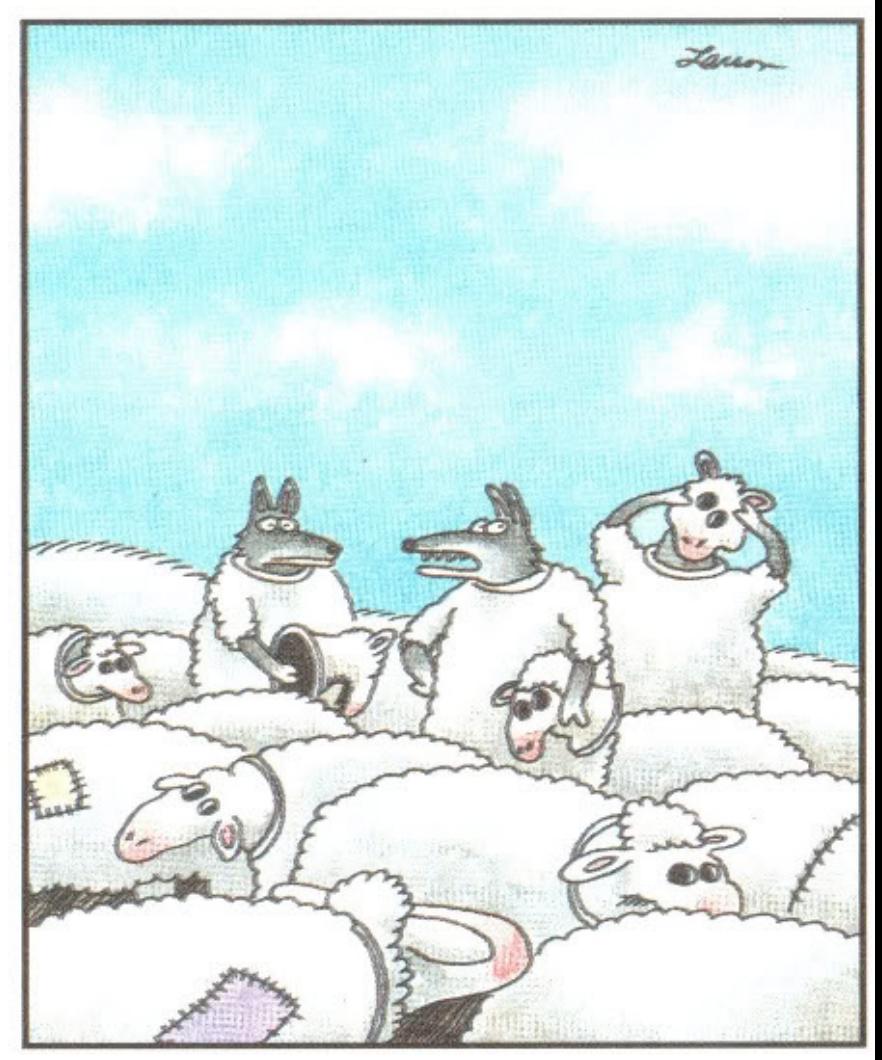

<sup>&</sup>quot;Wait a minute! Isn't anyone here a real sheep?"

### **Experiment-wide type I error rates**

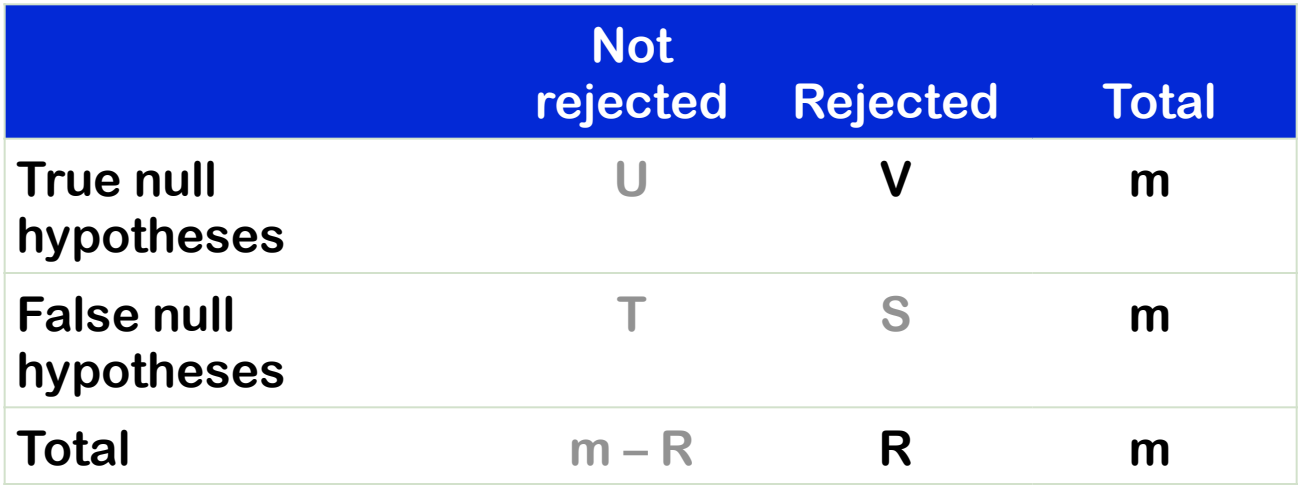

**Family-wise error rate (FWER): P(V > 0), the probability of one or more**  false positives. For large m<sub>0</sub>, this is difficult to keep small.

**False discovery rate (FDR): E[ V / max{R,1} ], the expected fraction of false positives among all discoveries.** 

### **FWER: The Bonferroni correction**

Suppose we conduct a hypothesis test for each gene  $g = 1, \ldots, m$ , producing

an observed test statistic:  $T_a$ 

an unadjusted  $p$ -value:  $p_q$ .

Bonferroni adjusted  $p$ -values:

 $\tilde{p}_q = \min(m p_q, 1).$ 

Selecting all genes with  $\tilde{p}_q \leq \alpha$  controls the FWER at level  $\alpha$ , that is,  $Pr(V>0) \leq \alpha$ .

### **Controlling the FDR (Benjamini/Hochberg)**

 $\bigcirc$  FDR: the expected proportion of false positives among the significant genes.

○ Ordered unadjusted p–values:  $p_{r_1} \leq p_{r_2} \leq \ldots \leq p_{r_m}$ .

 $\bigcirc$  To control  $FDR = E(V/R)$  at level  $\alpha$ , let

$$
j^* = \max\{j : p_{r_j} \le (j/m)\alpha\}.
$$

Reject the hypotheses  $H_{r_i}$  for  $j = 1, \ldots, j^*$ .

 $\bigcirc$  is valid for independent test statistics and for some types of dependence.

#### $h$ **nlot: the histogram Diagnostic plot: the histogram of p-values**

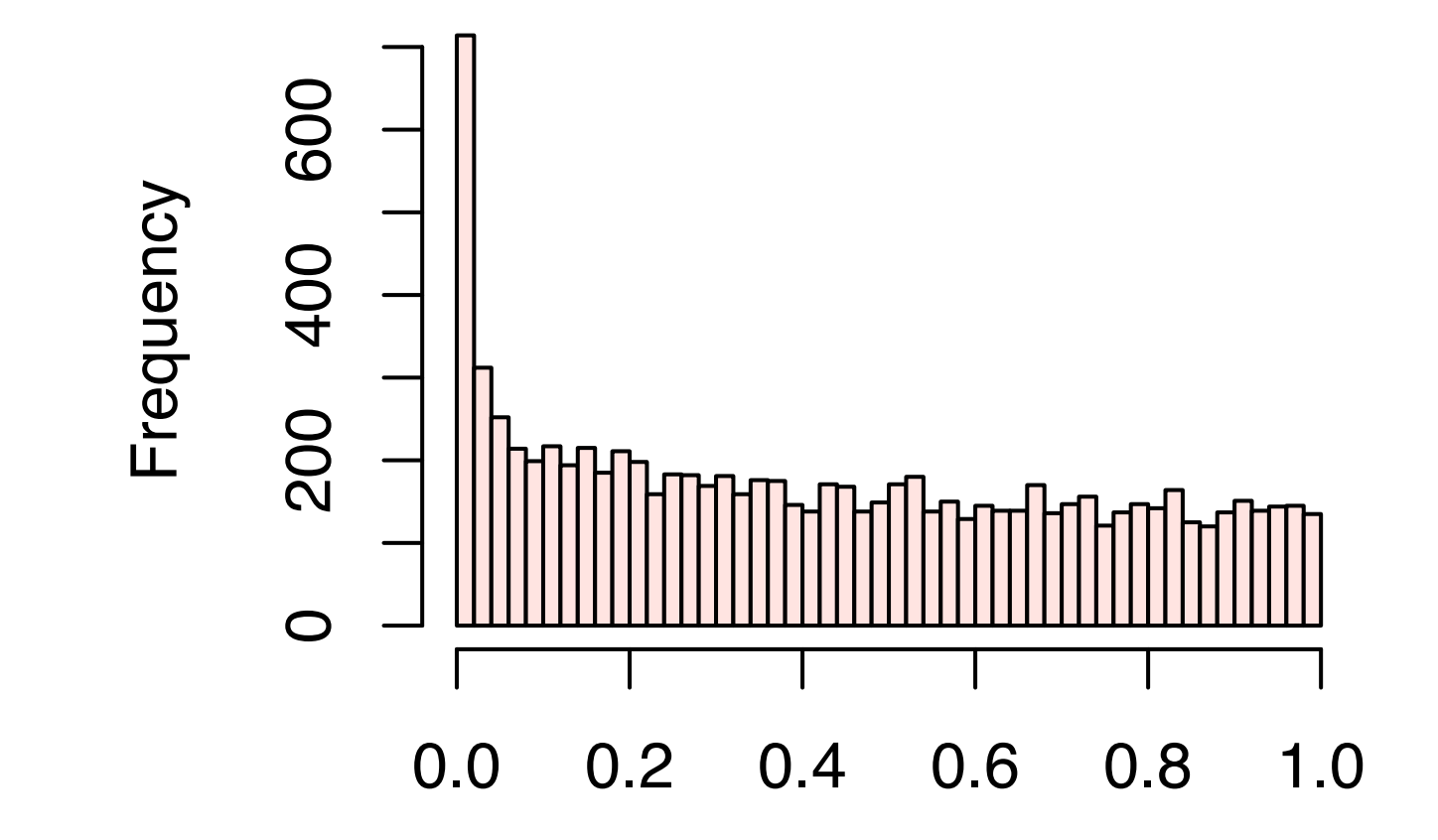

Observed p-values are a mix of samples from

- **a uniform distribution (from true nulls) and**
- Figure 6.2. Histograms of *p*-values. Right: after nonspecific filtering. Left: filtered **• from distributions concentrated at 0 (from true alternatives)**

#### **Benjamini Hochberg multiple testing adjustment**

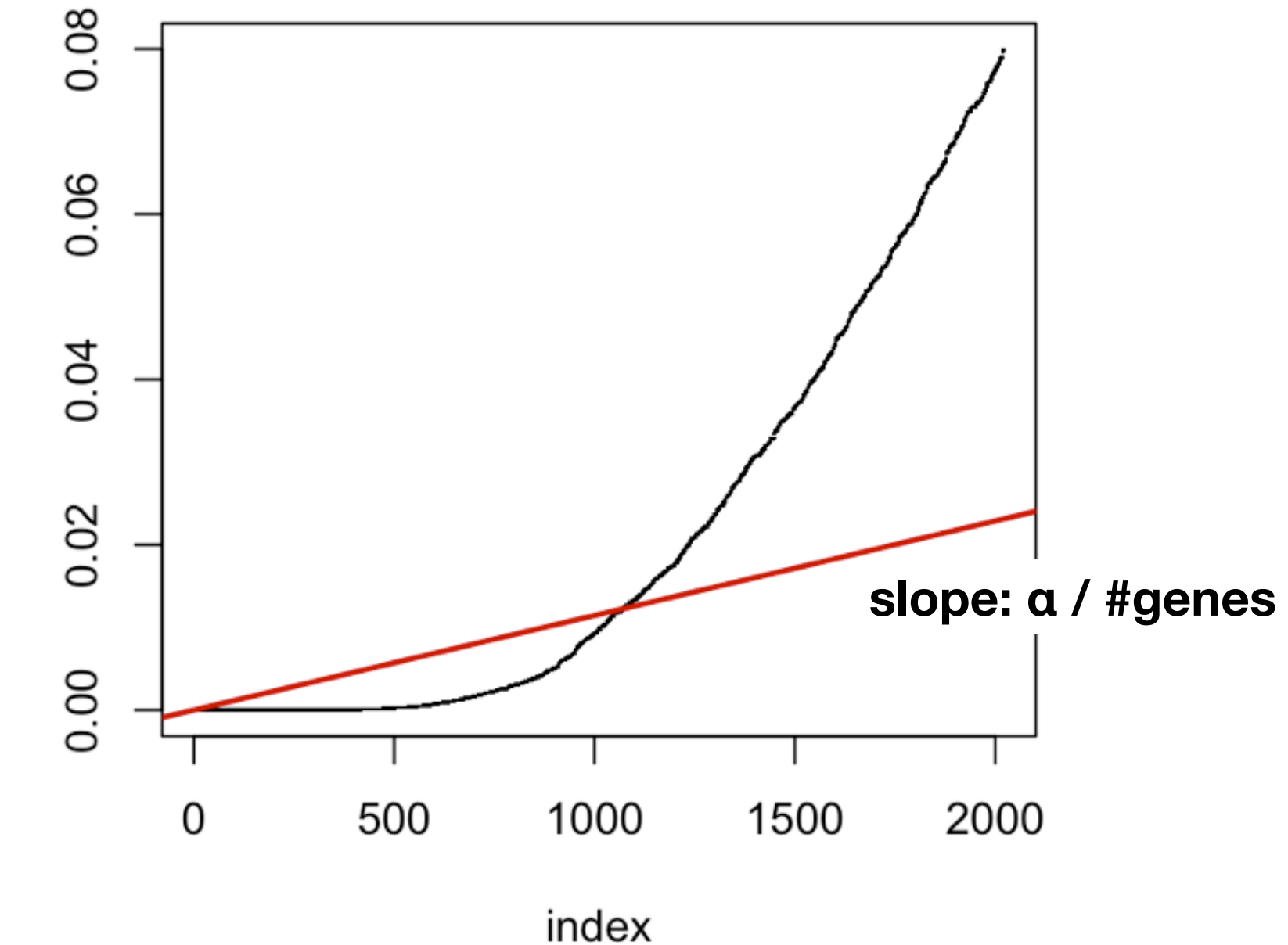

 $\Omega$ 

#### **Benjamini Hochberg multiple testing adjustment**

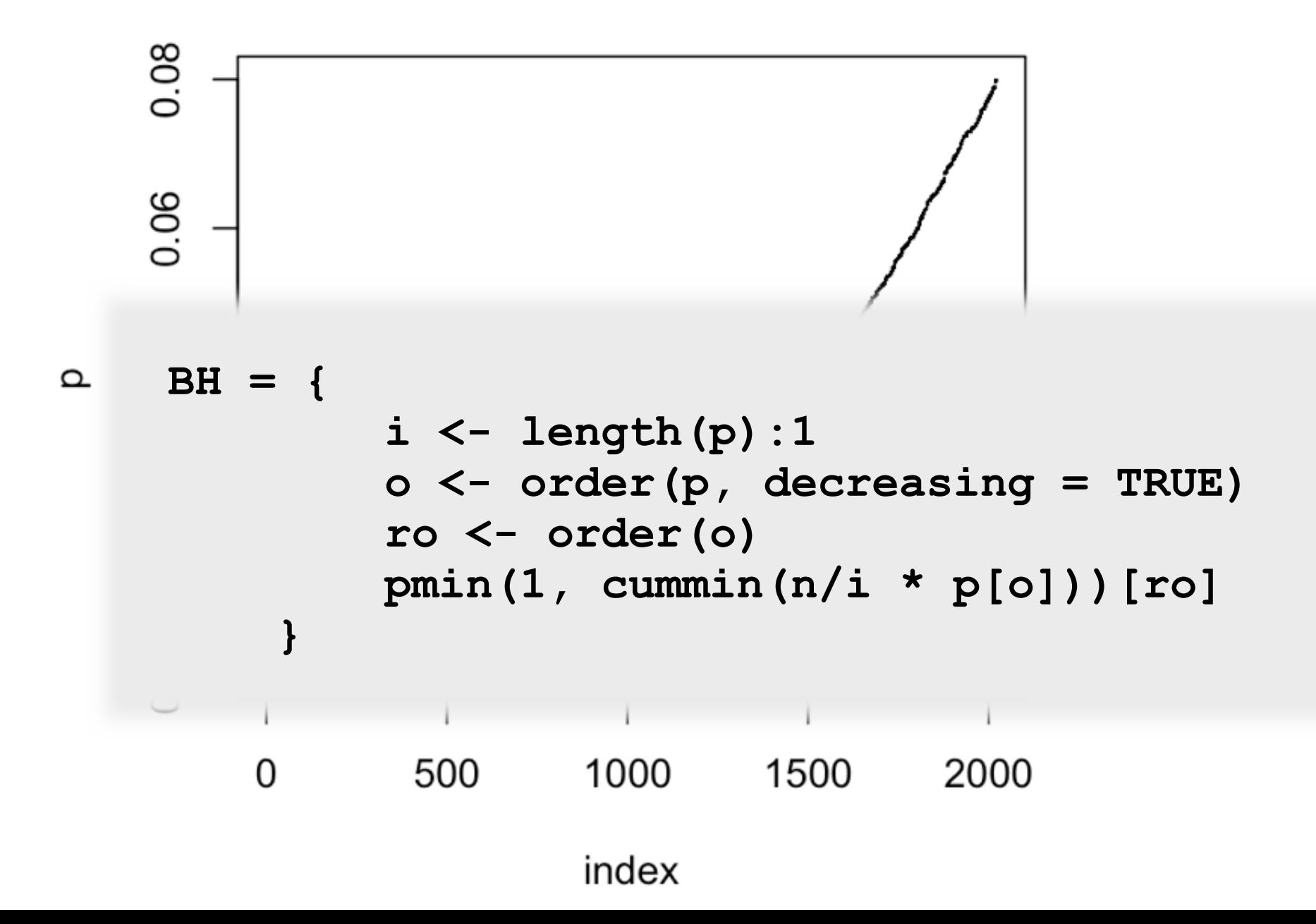

### **How to estimate the number (not: the identity) of differentially expressed genes**

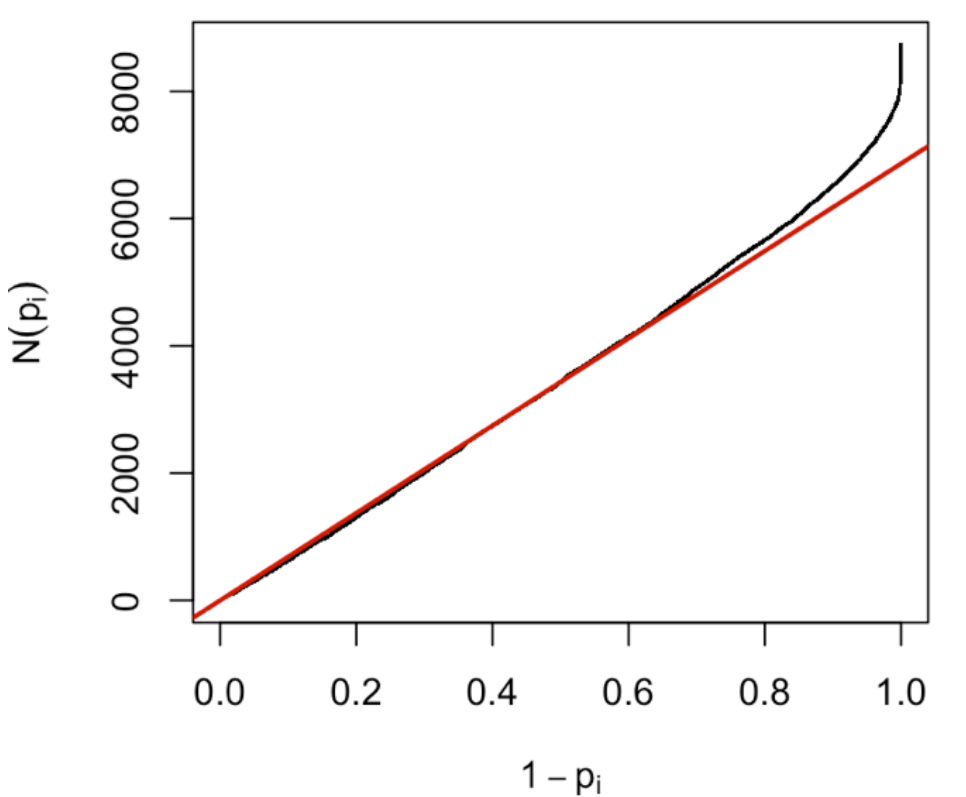

**For a series of hypothesis tests H1...Hm with p-values pi, plot** 

**(1**−**pi, N(pi)) for all i**

**where N(p) is the number of pvalues greater than p.** 

**Red line: (1**−**pi,(1**−**p)\*m)** 

**(1**−**p)\*m = expected number of p-values greater than p**

Schweder T, Spjøtvoll E (1982) Plots of P-values to evaluate many tests simultaneously. *Biometrika* 69:493–502. See 'genefilter' vignette for an example.

### **parathyroid dataset**

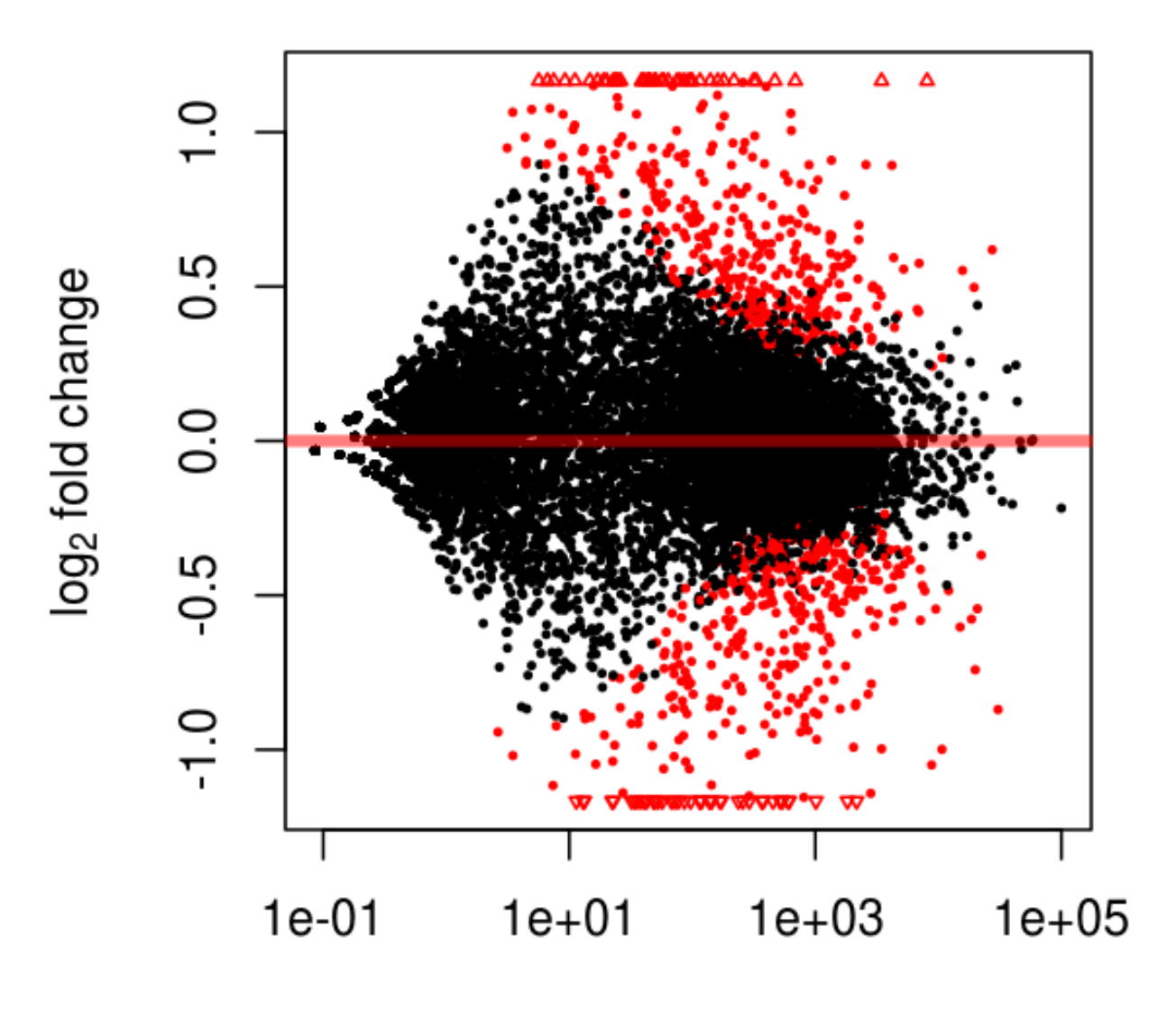

mean of normalized counts

### **parathyroid dataset**

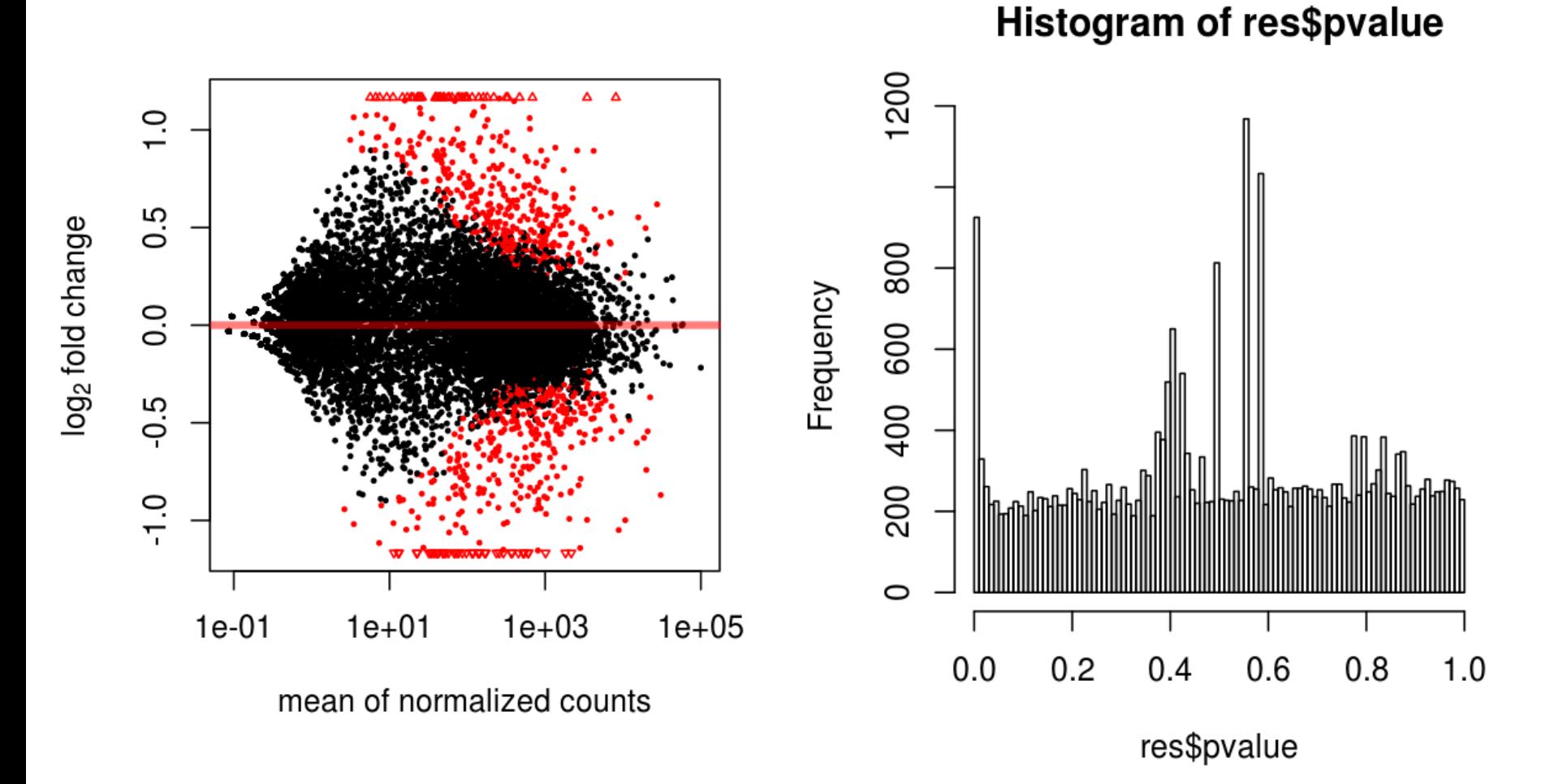

### **parathyroid dataset**

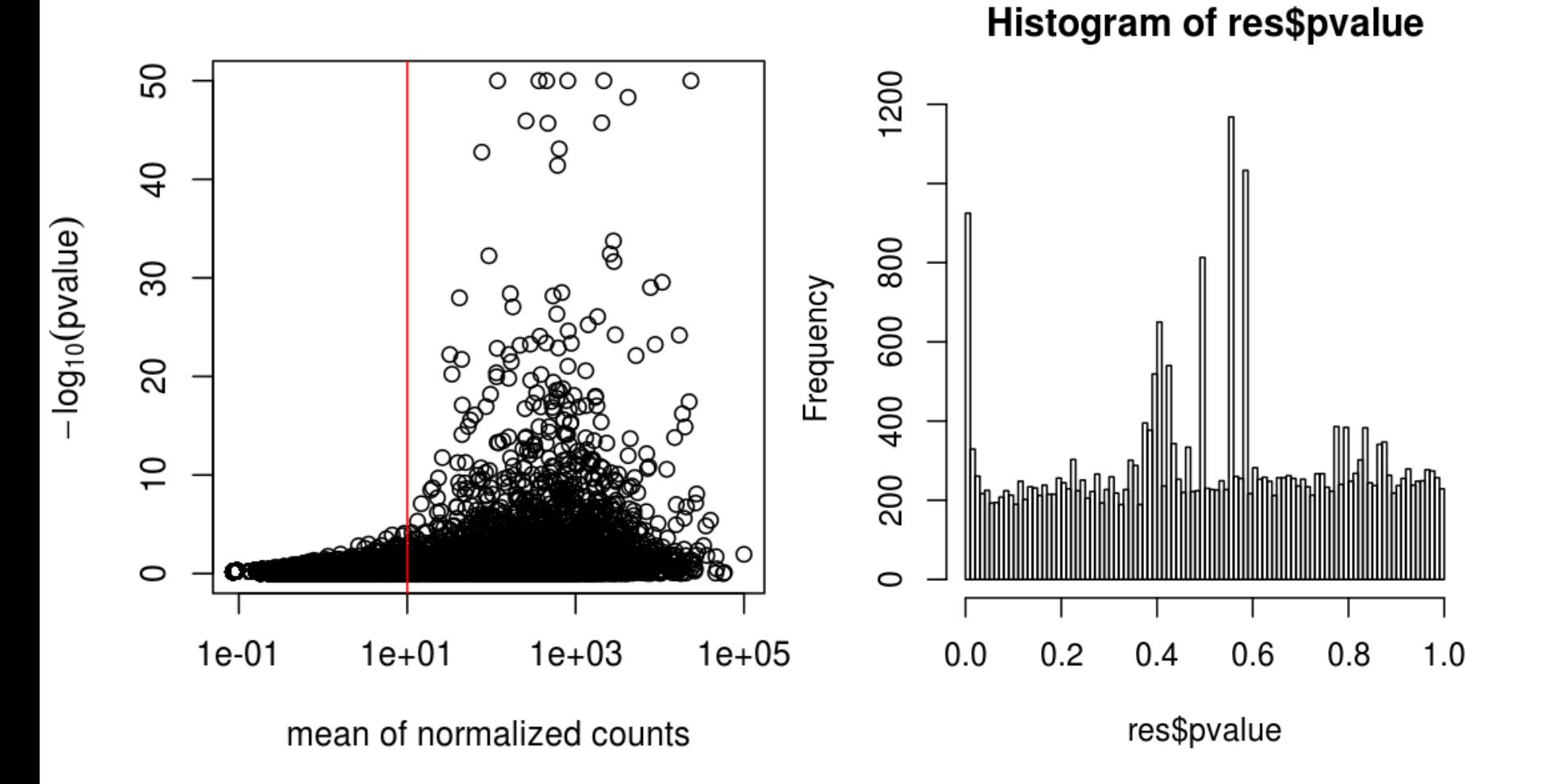

### **Independent filtering**

**From the set of all tests to be done,** 

**first filter out those that seem to have insufficient power anyway,**

**then formally test for differential expression on the rest.**

#### **Literature**

von Heydebreck, Huber, Gentleman (2004) Chiaretti et al., Clinical Cancer Research (2005) McClintick and Edenberg (BMC Bioinf. 2006) and references therein Hackstadt and Hess (BMC Bioinf. 2009) Bourgon, Gentleman and Huber (PNAS 2010) Many others.

### **Increased detection rates**

**Stage 1 filter: sum of counts, across samples, for each gene, and remove the fraction** (10%, 20%, …) **of genes where that is smallest Stage 2: standard NB-GLM test**<br>  $\frac{8}{8}$ 

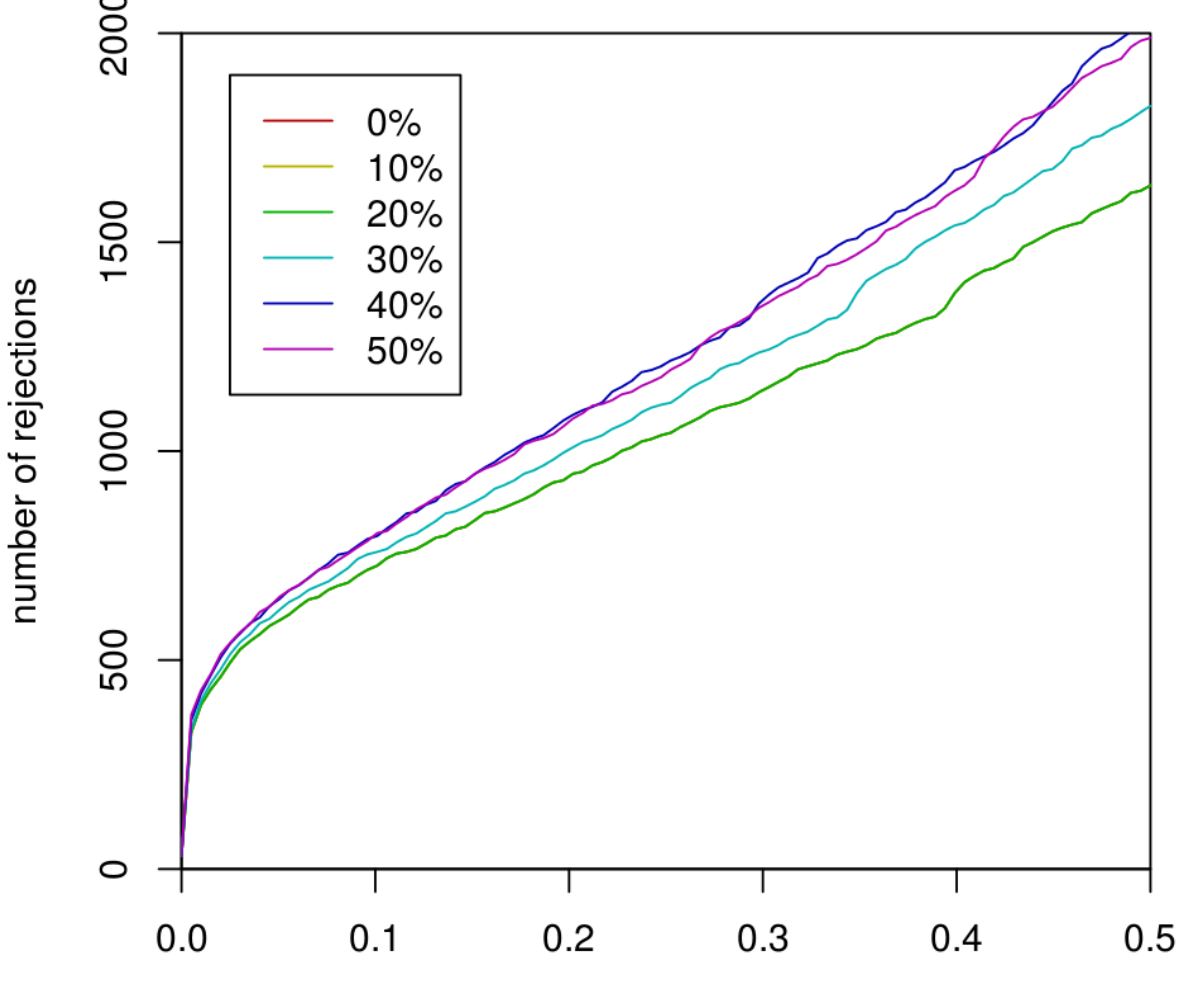

FDR cutoff (Benjamini & Hochberg adjusted p-value)

### **Increased power?**

**Increased detection rate implies increased power** 

**only if we are still controlling type I errors at the same level as before.**

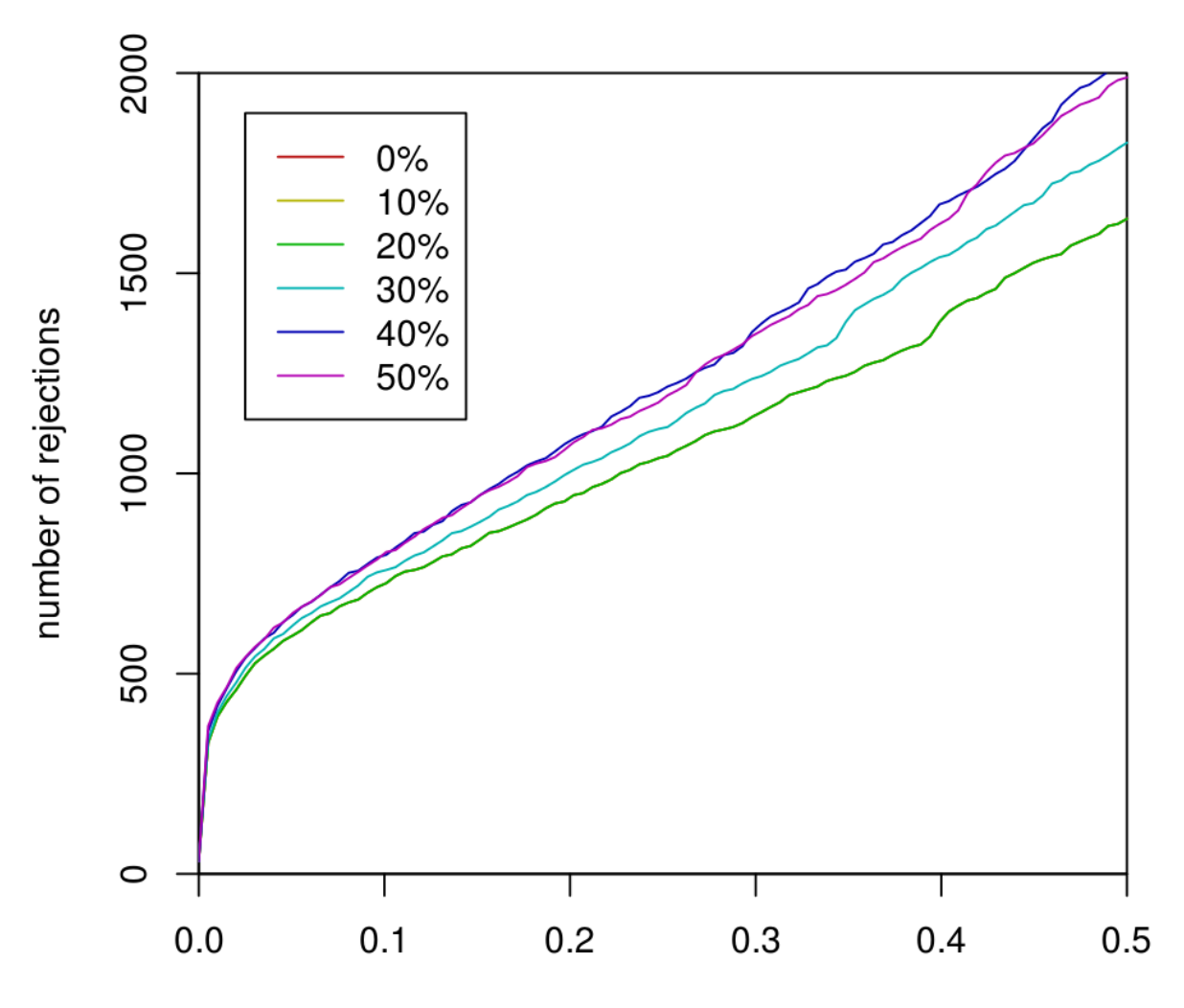

FDR cutoff (Benjamini & Hochberg adjusted p-value)

### **Increased power?**

**Increased detection rate implies increased power** 

**only if we are still controlling type I errors at the same level as before.**

#### **Concern:**

0

**Since we use a data-driven criterion in stage 1, but do p-value and type-I error related computations only on the genes in stage 2, aren't we 'cheating'?**

#### **Informal justification:**

**Filter does not use covariate information**

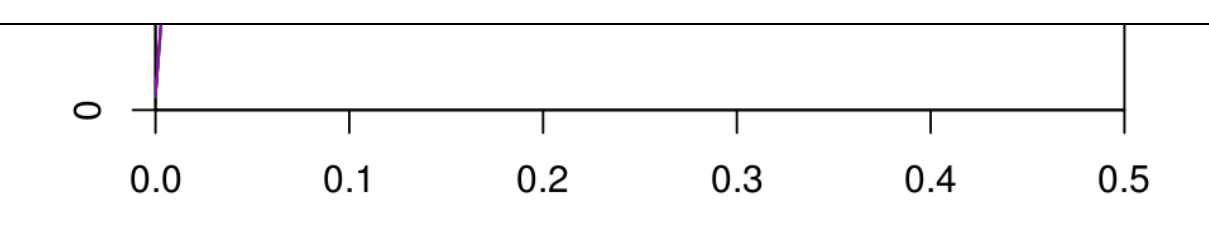

FDR cutoff (Benjamini & Hochberg adjusted p-value)

#### **What do we need for experiment-wide type I error (e.g.: FDR) control?**

**I. Per gene p-values must be bona-fide p-values: for those genes**  for which H<sub>0</sub> holds, p must be Uniform distributed. **II. Joint distribution of the p-values must comply with the assumptions of the multiple testing procedure (e.g. Benjamini-Hochberg)**

#### **What do we need for experiment-wide type I error (e.g.: FDR) control?**

**I. Per gene p-values must be bona-fide p-values: for those genes**  for which H<sub>0</sub> holds, p must be Uniform distributed. **II. Joint distribution of the p-values must comply with the assumptions of the multiple testing procedure (e.g. Benjamini-Hochberg)**

**If these conditions hold without filtering, and if the filtering is statistically independent from the test statistics under the null, they still hold with filtering.**  (Bourgon, Gentleman, Huber, PNAS 2010)

### **Independence of filter and test statistics under the null hypothesis**

- For genes for which the null hypothesis is true  $(X_1, ..., X_n)$  exchangeable),
- f (filter) and g (test) are statistically independent in all of the following cases:
- NB-test (DESeq2):
	- f: overall count sum (or mean)
- Normally distributed data (e.g. microarray data after **rma** or **vsn**): f: overall variance, overall mean g: standard two-sample t-statistic, or any test statistic which is scale and location invariant.
- Non-parametrically:
	- f: any function that does not depend on the order of the arguments. E.g. overall variance, IQR. g: the Wilcoxon rank sum test statistic.
- Also in the multi-class context: ANOVA, Kruskal-Wallis.

### **Diagnostics**

**(see: vignettes of genefilter, DESeq2 packages)**

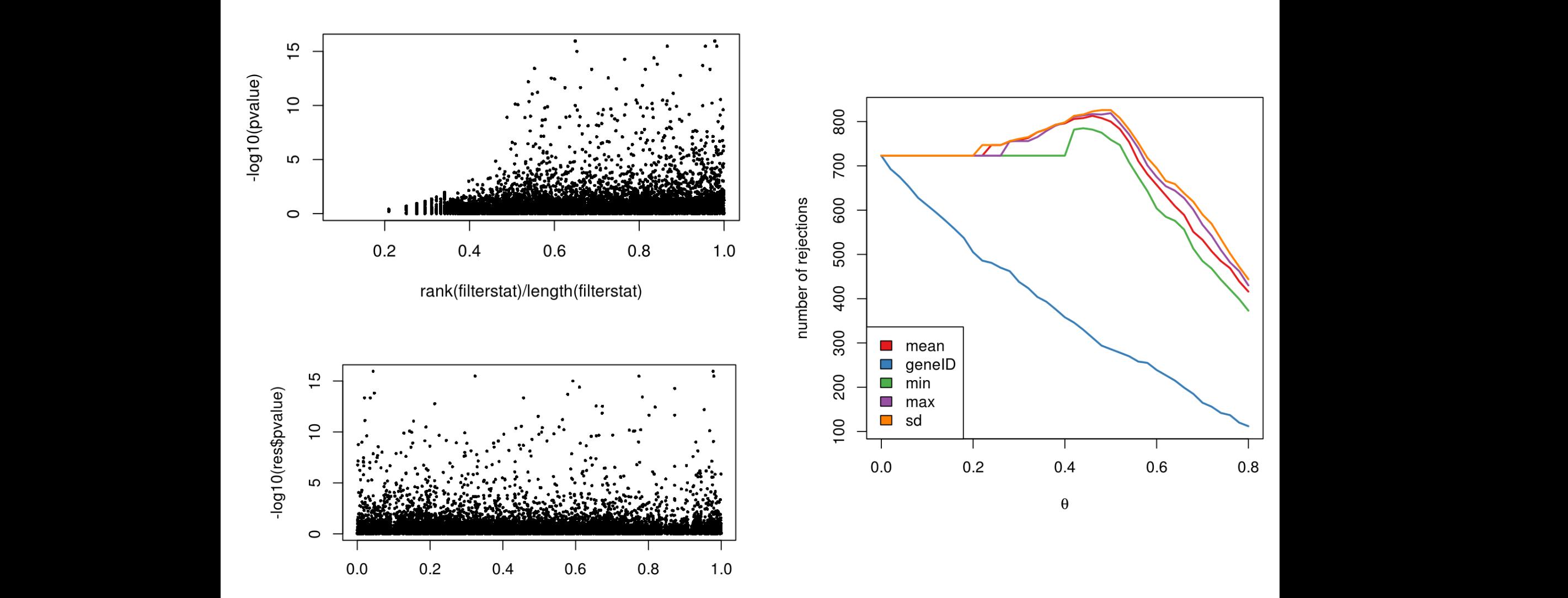

rank(badfilter)/length(badfilter) badik(badiliter)/length(badiliter)

### **Conclusion**

#### **Independent filtering can substantially increase your power at same type I error.**

### **Conclusion**

#### **Independent filtering can substantially increase your power at same type I error.**

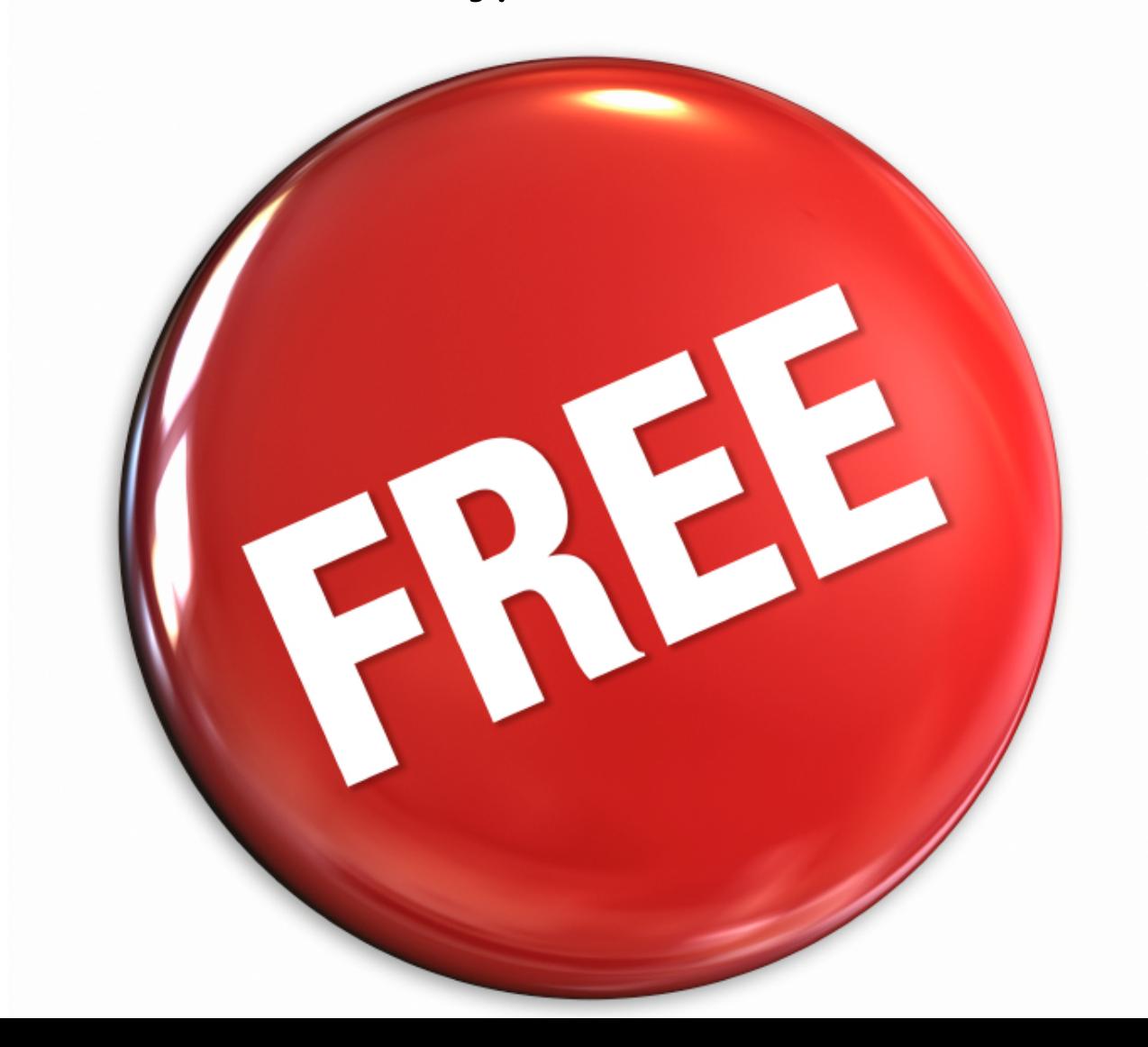

### **References**

**Bourgon R., Gentleman R. and Huber W. Independent filtering increases detection power for high-throughput experiments, PNAS (2010)** 

**Bioconductor package genefilter vignette: Diagnostics for independent filtering** 

**DESeq2 vignette**

**Richard Bourgon** 

## **Robert Gentleman**

**Michael Love** 

## **Thank you**

A GAGTTCTGCTCG  $AGG$ GTT $A$ TGCGCG  $C G T T C G G A A T C C$  $C G T T |A| G G |A| A A T C |T|$  $TCTTTTGACGACTC$ 

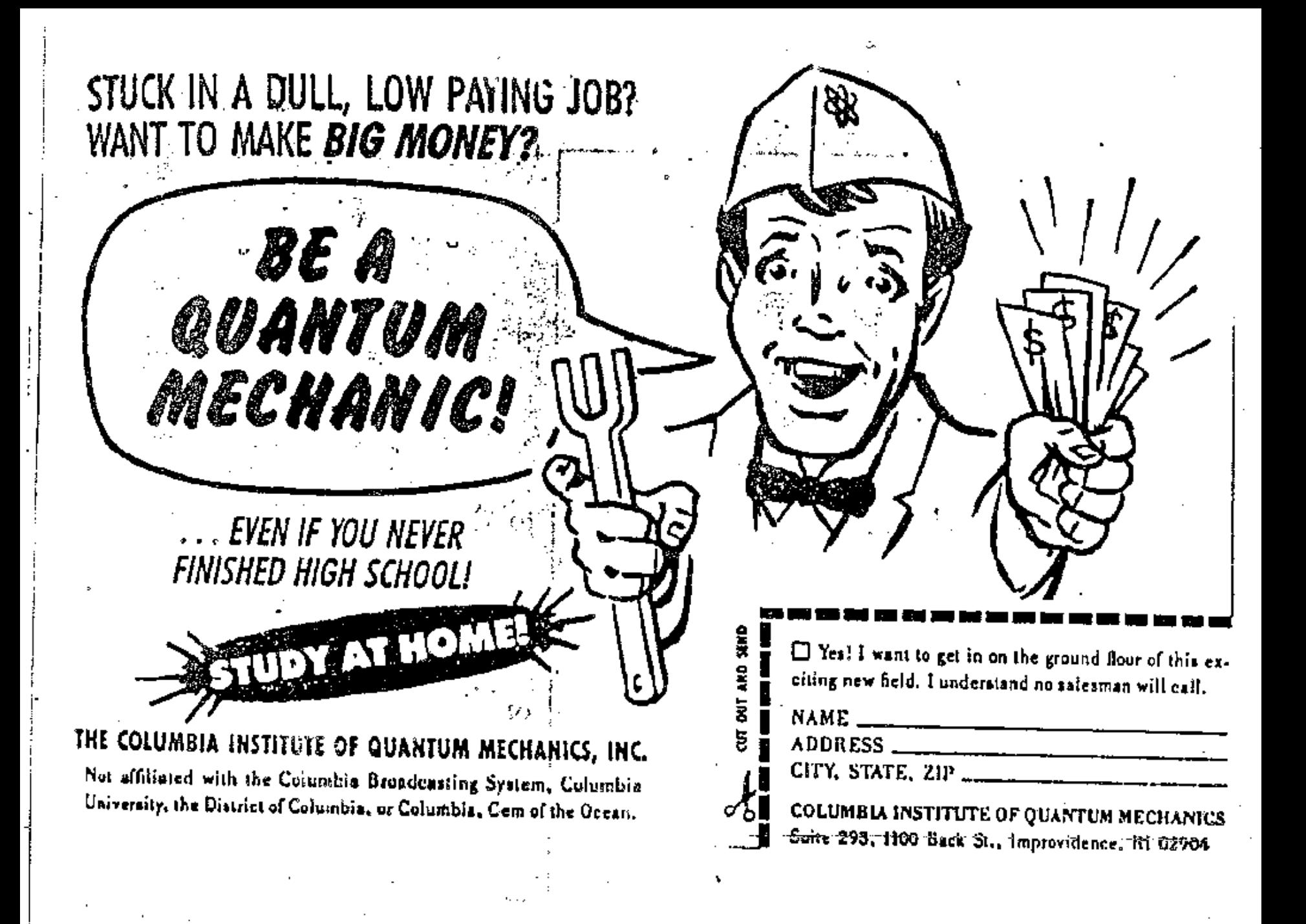